# Cheatography

## DBM Cheat Sheet by Bayan [\(Bayan.A\)](http://www.cheatography.com/bayan-a/) via [cheatography.com/122738/cs/37268/](http://www.cheatography.com/bayan-a/cheat-sheets/dbm)

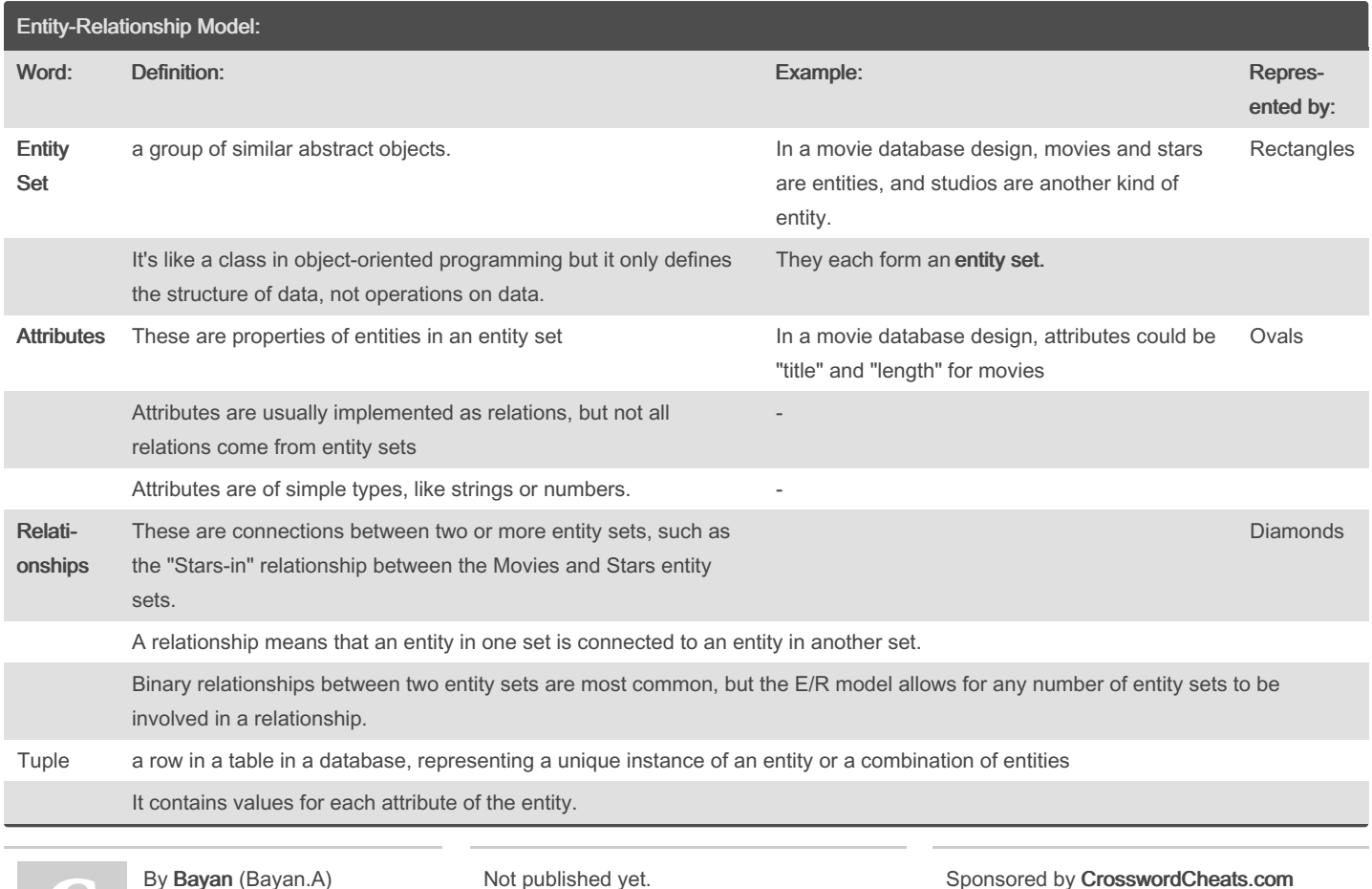

By Bayan (Bayan.A) [cheatography.com/bayan-a/](http://www.cheatography.com/bayan-a/)

Not published yet. Last updated 19th July, 2023. Page 1 of 4.

Sponsored by CrosswordCheats.com Learn to solve cryptic crosswords! <http://crosswordcheats.com>

# Cheatography

## DBM Cheat Sheet by Bayan [\(Bayan.A\)](http://www.cheatography.com/bayan-a/) via [cheatography.com/122738/cs/37268/](http://www.cheatography.com/bayan-a/cheat-sheets/dbm)

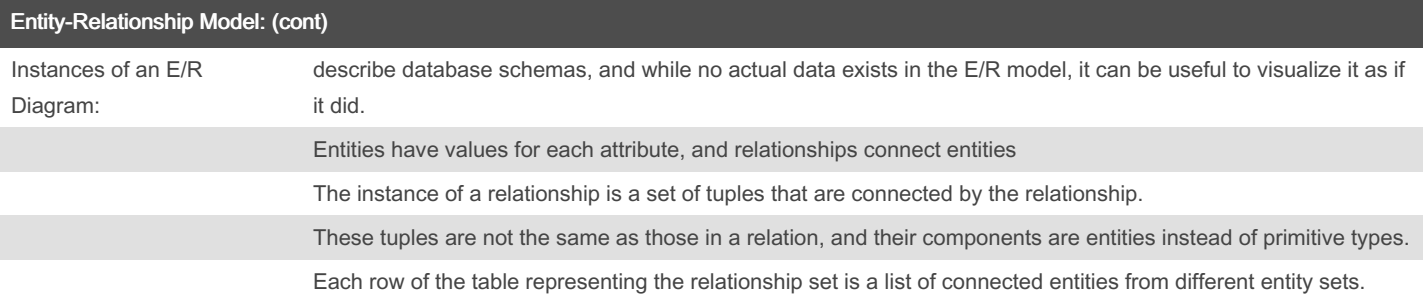

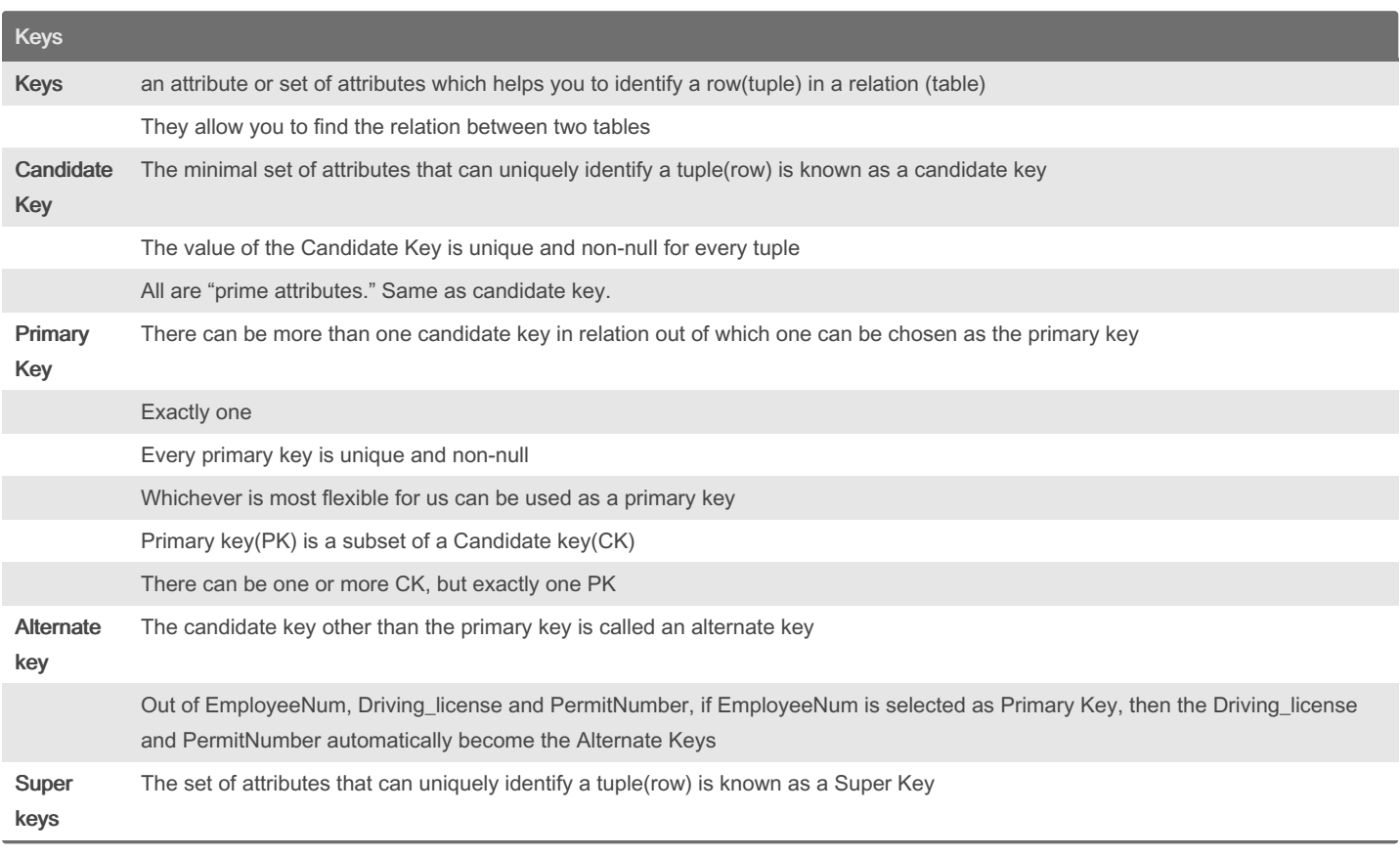

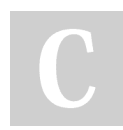

By Bayan (Bayan.A) [cheatography.com/bayan-a/](http://www.cheatography.com/bayan-a/) Not published yet. Last updated 19th July, 2023. Page 2 of 4.

Sponsored by CrosswordCheats.com Learn to solve cryptic crosswords! <http://crosswordcheats.com>

### DBM Cheat Sheet

# Cheatography

by Bayan [\(Bayan.A\)](http://www.cheatography.com/bayan-a/) via [cheatography.com/122738/cs/37268/](http://www.cheatography.com/bayan-a/cheat-sheets/dbm)

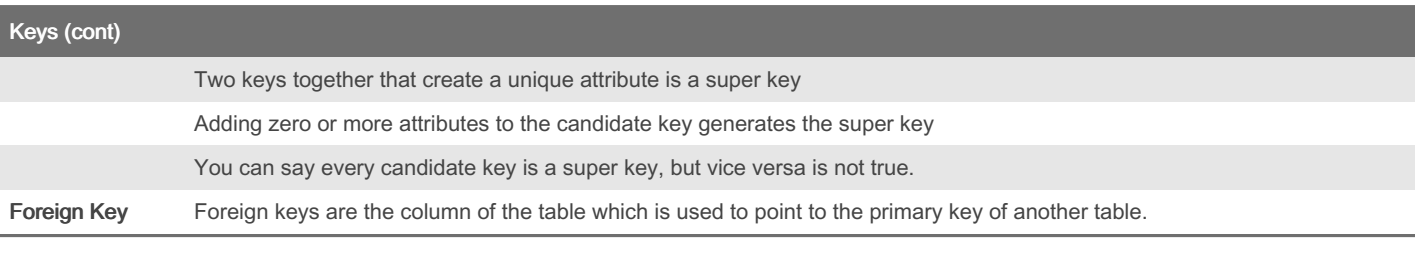

### Weak/Strong Entity Types

#### Weak Entity Types:

A Weak Entity Type is an entity type that does not have sufficient attributes to form a primary ke

The existence of a weak entity depends on the existence of an identifying or owner entity type.

The relationship between them is called an identifying (ID) relationship.

The identifying relationship type is always many-to-one from the weak entity type to the identifying entity type.

The weak entity type must have a discriminator (one or more attributes) for distinguishing among its entities.

For example, in an employees database, Child entities exist only if their corresponding Parent employee entity exists.

### Weak Entity Types in an ERD:

A weak entity type is identified by a double rectangle.

The discriminator is underlined by a dashed line.

An identifying relationship is identified by a double diamond.

The fact that the existence of the weak entity requires the existence of an owner entity is captured by the total participation of the weak entity type in the relationship (double line).

The primary key of a weak entity type is the combination of the primary key of its owner type and its discriminator, e.g., (NI#, Cname) for Child. Strong Entity **Annual Entity With a Primary Key** 

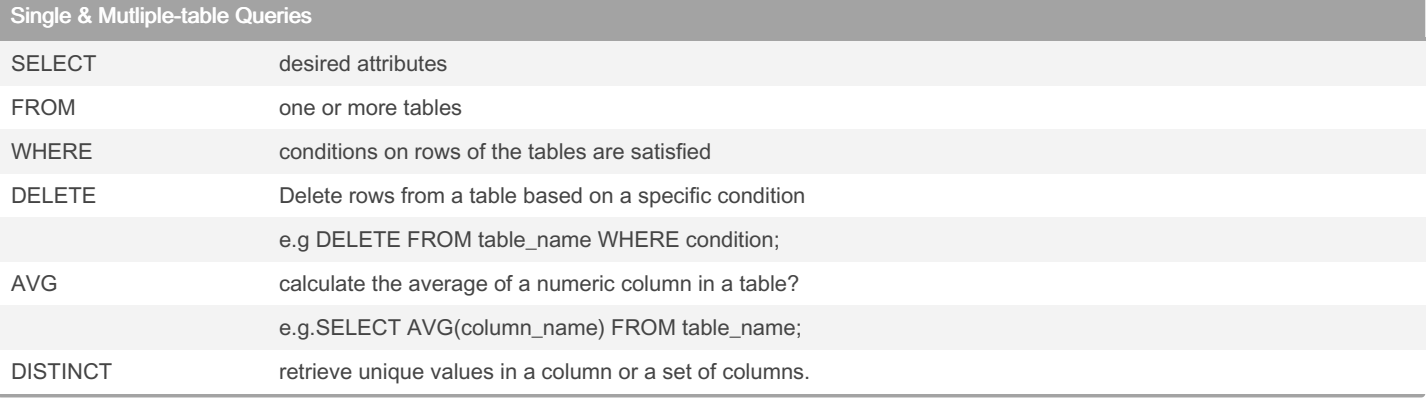

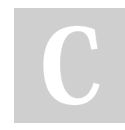

By Bayan (Bayan.A) [cheatography.com/bayan-a/](http://www.cheatography.com/bayan-a/) Not published yet. Last updated 19th July, 2023. Page 4 of 4.

Sponsored by CrosswordCheats.com Learn to solve cryptic crosswords! <http://crosswordcheats.com>